#### **TUGAS AKHIR**

# **PERBANDINGAN** *TOOLS FORENSIK DIGITAL* **UNTUK MENDUKUNG KINERJA ANALISIS BUKTI** *DIGITAL* **MENGGUNAKAN METODE** *NIST*

**Disusun Untuk Melengkapi Tugas Akhir dan Memenuhi Syarat Kelulusan**

**Program Strata 1 Jurusan Teknik Informatika Fakultas Teknik**

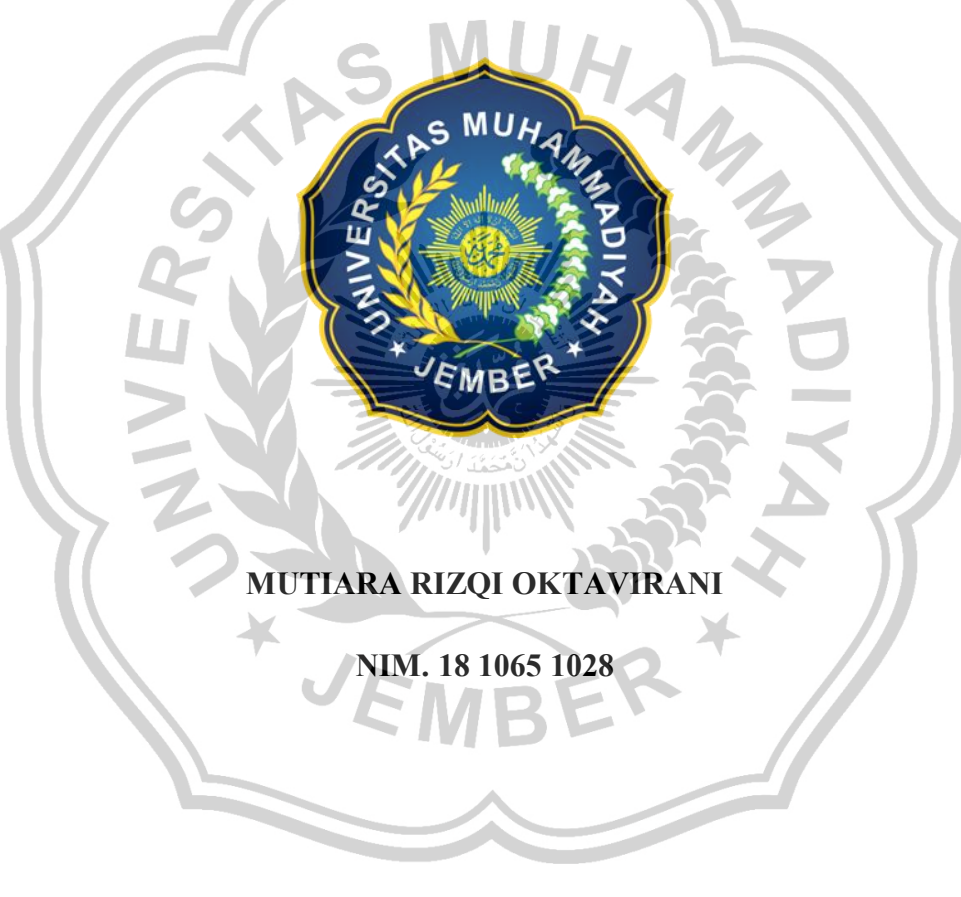

**Universitas Muhammadiyah Jember**

### **UNIVERSITAS MUHAMMADIYAH JEMBER**

### **FAKULTAS TEKNIK**

### **PROGRAM STUDI TEKNIK INFORMATIKA**

### HALAMAN PERSETUJUAN SIDANG TUGAS AKHIR

# PERBANDINGAN TOOLS FORENSIK DIGITAL UNTUK MENDUKUNG KINERJA ANALISIS BUKTI DIGITAL **MENGGUNAKAN METODE NIST**

Oleh:

Mutiara Rizqi Oktavirani 1810651028

Telah disetujui bahwa Laporan Tugas Akhir ini untuk diajukan pada sidang Tugas Akhir sebagai salah satu syarat kelulusan dan mendapatkan gelar Sarjana

Komputer (S.Kom)

di Universitas Muhammadiyah Jember

Disetujui oleh,

**Pembimbing 1** 

Pembimbing<sub>2</sub>

Nur Qodariyah Fitriyah, ST., M.Kom NIDN. 0727097501

Triawan Adi Cahyanto, S.Kom., M.Kom NIDN. 0702098804

### **HALAMAN PENGESAHAN**

# PERBANDINGAN TOOLS FORENSIK DIGITAL UNTUK MENDUKUNG KINERJA ANALISIS BUKTI DIGITAL MENGGUNAKAN METODE NIST

Oleh:

Mutiara Rizqi Oktavirani

1810651028

Telah mempertanggung jawabkan Laporan Tugas Akhir pada tanggal 20 Juli 2023 sebagai salah satu syarat kelulusan dan mendapatkan gelar

Sarjana Komputer (S.Kom)

di Universitas Muhammadiyah Jember

Disetujui Oleh,

ii

Penguji I

Guruh Wijaya, ST., M.Kom **MON. 0729017601** 

Penguji II

Syarif Hidayatullaah, S.Kom., M.Kom NIDN. 0723049203

Mengesahkan,

Dekan Fakultas Teknik

T., MT., IPM Dr. Ir. Nanang Saiful Rijal. NIDN.0705047806

Triawan Adi Cahyanto, S.Kom., M.Kom

Pembimbing I

Pembimbing II

Nur Oodarivah Fitriyah, ST., M.Kom NIDN. 0727097501

Mengetahui,

Ketua Program Studi Teknik Informatika

Eko Wardovo, ST. NIDN. 0014027601

### PERNYATAAN

Yang bertanda tangan di bawah ini:

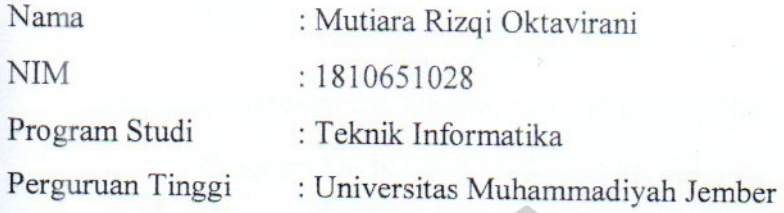

Menyatakan bahwa Tugas Akhir yang berjudul "PERBANDINGAN TOOLS FORENSIK DIGITAL UNTUK MENDUKUNG KINERJA ANALISIS BUKTI DIGITAL MENGGUNAKAN *NIST*" adalah ASLI dan BELUM PERNAH dibuat orang lain, kecuali yang diacu dalam Daftar Pustaka pada Tugas Akhir ini.

Demikian Surat Pernyataan ini dibuat dengan sebenar-benarnya dan apabila pernyataan ini tidak sesuai, penulis bersedia mendapat sanksi dari akademik.

> Jember, 20 Juli 2023 2E5BBAKX619105529 Mutiara Rizgi Oktavirani

#### **KATA PENGANTAR**

<span id="page-4-0"></span>Alhamdulillah segala puji bagi Allah yang telah senantiasa memberikan nikmat yang sangat luar biasa dalam hidup ini kepada penulis berupa nikmat untuk selalu bersujud dan meminta ampunan kepada-Nya. Serta berkat rahmat-Nya penulis diberikan kemudahan dalam menyelesaikan studi di kampus Universitas Muhammadiyah Jember.

Atas segala upaya, bimbingan, dan arahan dari semua pihak, penulis mengucapkan banyak terima kasih. Dalam kesempatan ini penulis mengucapkan terima kasih sebanyak-banyaknya kepada:

- 1. Allah SWT atas segala rahmat, nikmat, dan hidayah-Nya, terima kasih atas kehendak-Mu telah memberikan gelar Sarjana Komputer.
- 2. Bapak Dr.Ir.Nanang Saiful Rizal, S.T., M.T., IPM, selaku Dekan Fakultas Teknik Universitas Muhammadiyah Jember
- 3. Bapak Ari Eko Wardoyo, ST., M.Kom. selaku Ketua Program Studi Teknik Informatika Universitas Muhammadiyah Jember.
- 4. Bapak Triawan Adi Cahyanto, S.Kom., M.Kom. selaku Dosen Pembimbing I dan Ibu Nur Qodariyah Fitriyah, ST., M.Kom. selaku Dosen Pembimbing II yang telah meluangkan waktu untuk memberi arahan dan membimbing penulis dalam menyelesaikan Tugas Akhir ini.
- 5. Bapak Guruh Wijaya, ST., M.Kom. selaku Dosen Penguji 1 dan Bapak Syarif Hidayatullaah, S.Kom., M.Kom. selaku Dosen Penguji II yang telah memberikan saran dan masukan dalam penyelesaian Tugas Akhir ini.
- 6. Bapak dan Ibu Dosen Program Studi Teknik Informatika Universitas Muhammadiyah Jember yang telah memberikan ilmunya kepada penulis.
- 7. Kepada Bapak Hadi Mulyono, Ibu Eni Susanti dan Adam Satria Maulana yang selalu memberikan nasihat, dukungan, semangat, serta rasa sabar untuk mendengarkan setiap keluh kesah dalam menempuh masa studi di Teknik Informatika Universitas Muhammadiyah Jember.
- 8. Suami Saya Muhammad Bagas Firmansyah dan Anak saya Muhammad Jembar Dhamar Panuluh yang senantiasa mengerti, memberikan semangat dan dukungan yang luar biasa selama menemani penulis.
- 9. Kepada Tedi Erwanto, Aswa Salsabilla wilindia, Tia Monica Regianti, Mohammad Imam Rusli, M. Zainur Rizqi, Dody Wahyu Wirawan temanteman seperjuangan yang selalu menguatkan satu sama lain dalam mencapai target di perkuliahan.

Penulis menyadari bahwa dalam penyusunan skripsi ini masih banyak kekurangan dan masih jauh dari kata sempurna, untuk itu penulis mengharapkan kritik dan saran yang bersifat membangun demi kesempurnaan skripsi ini. Skripsi ini diajukan dan disusun dalam rangka memenuhi ujian akhir S1 Teknik Informatika Fakultas Teknik Universitas Muhammadiyah Jember.

Demikian pengantar sederhana dari penulis, semoga berkesan di hati pembaca dan bermanfaat bagi semuanya

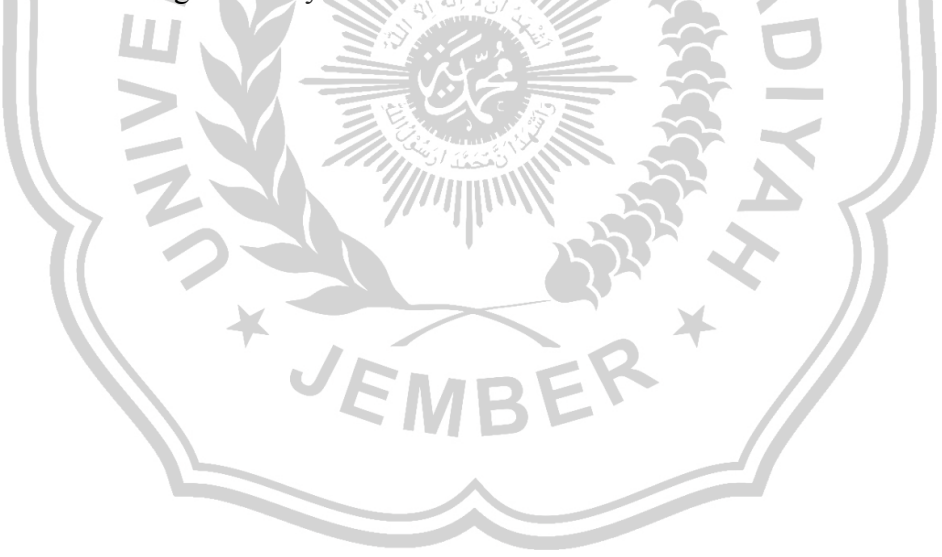

# **MOTTO**

## "KHOIRUNNAS ANFA'UHUM LINNAS"

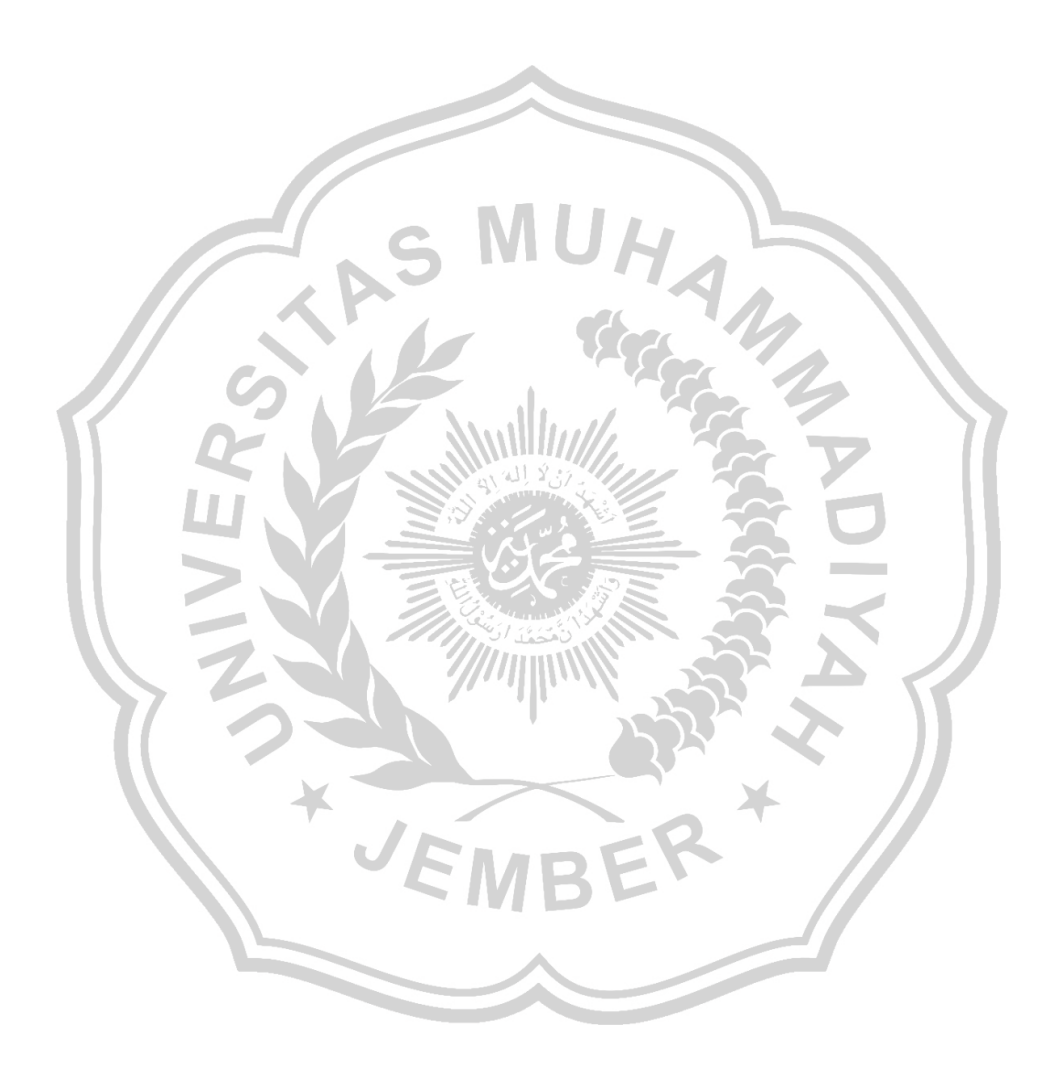

### <span id="page-7-0"></span>**DAFTAR ISI**

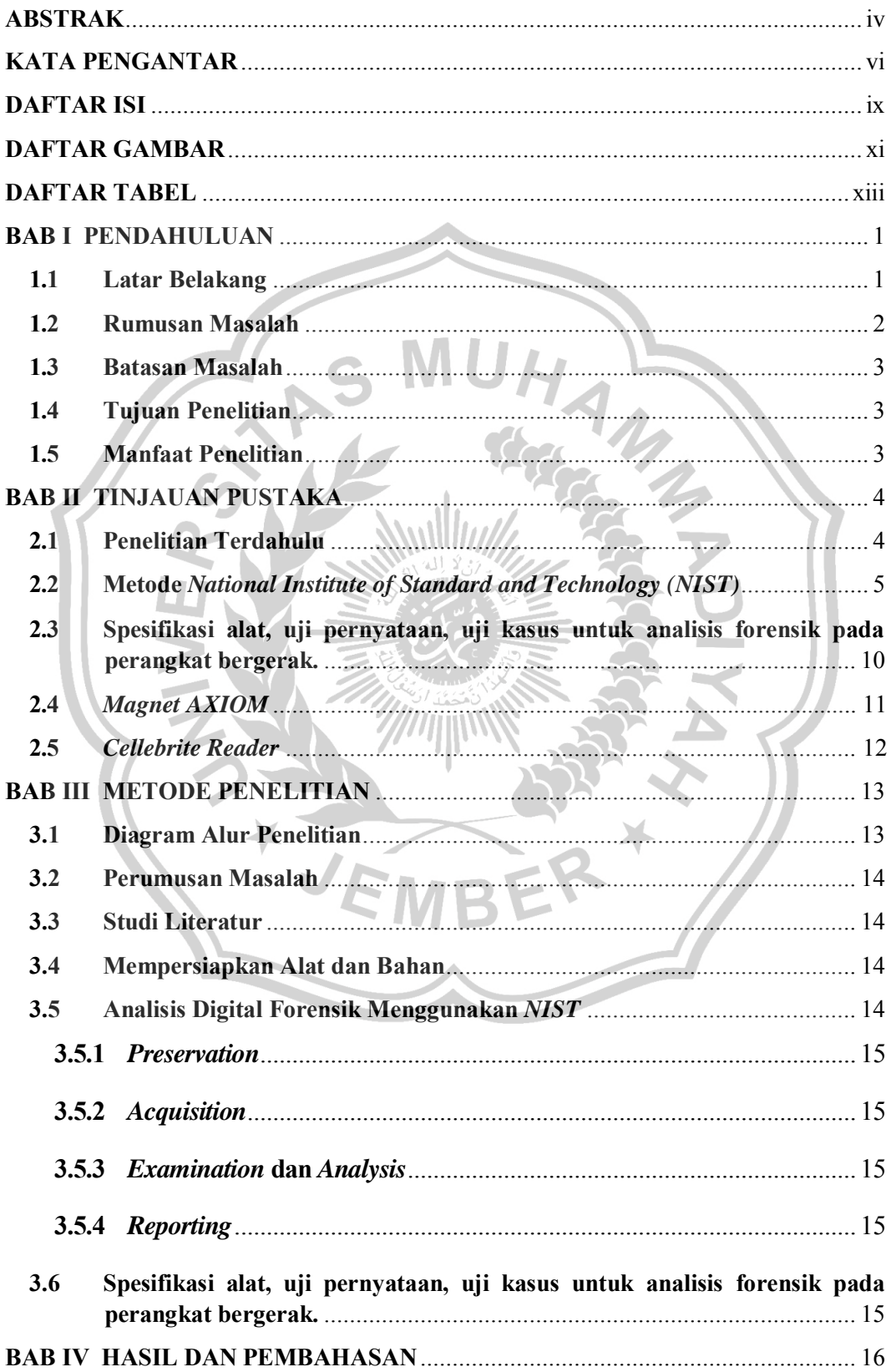

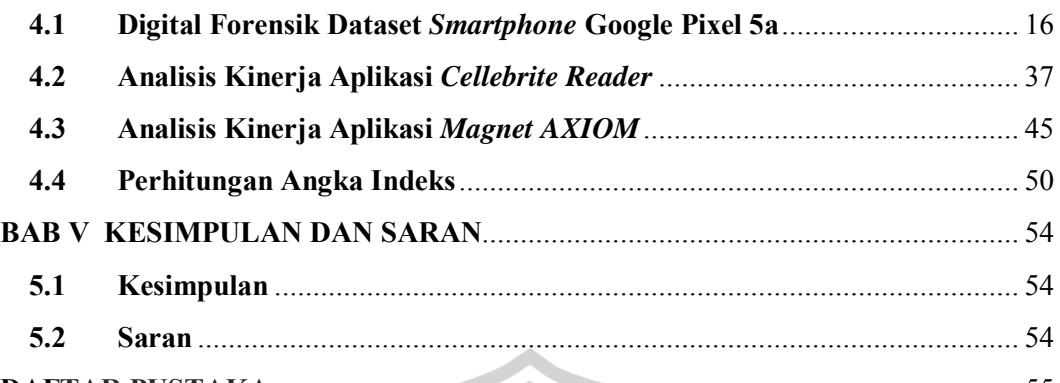

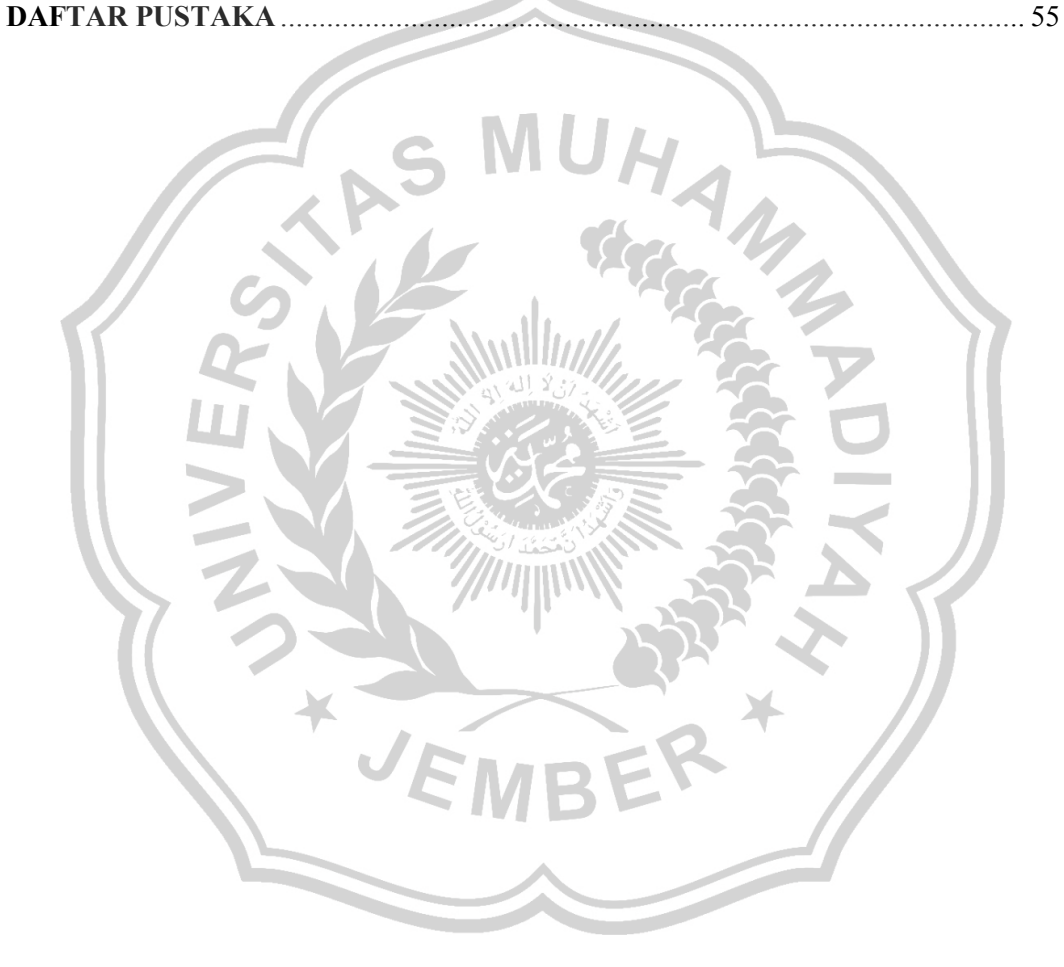

### <span id="page-9-0"></span>**DAFTAR GAMBAR**

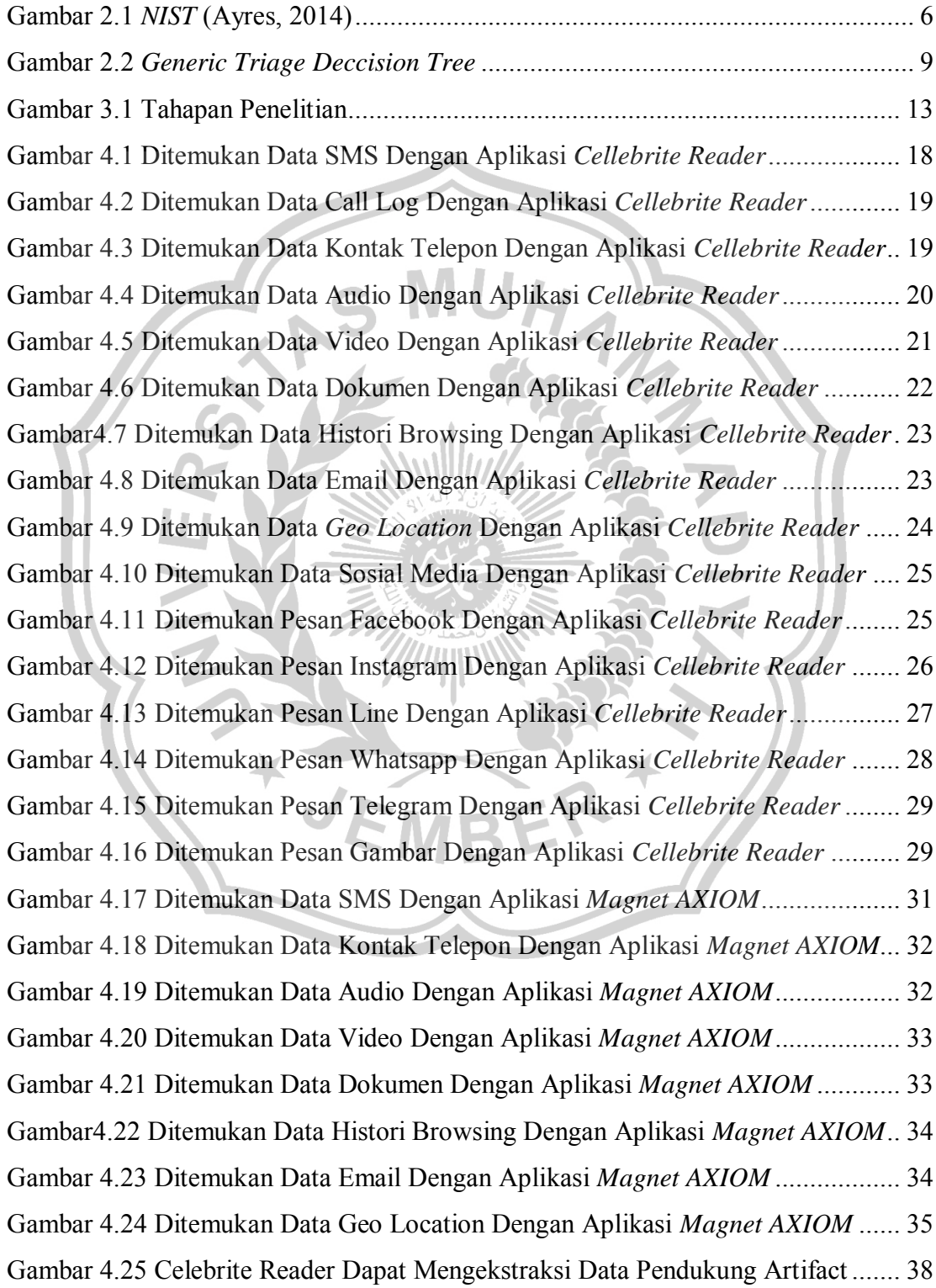

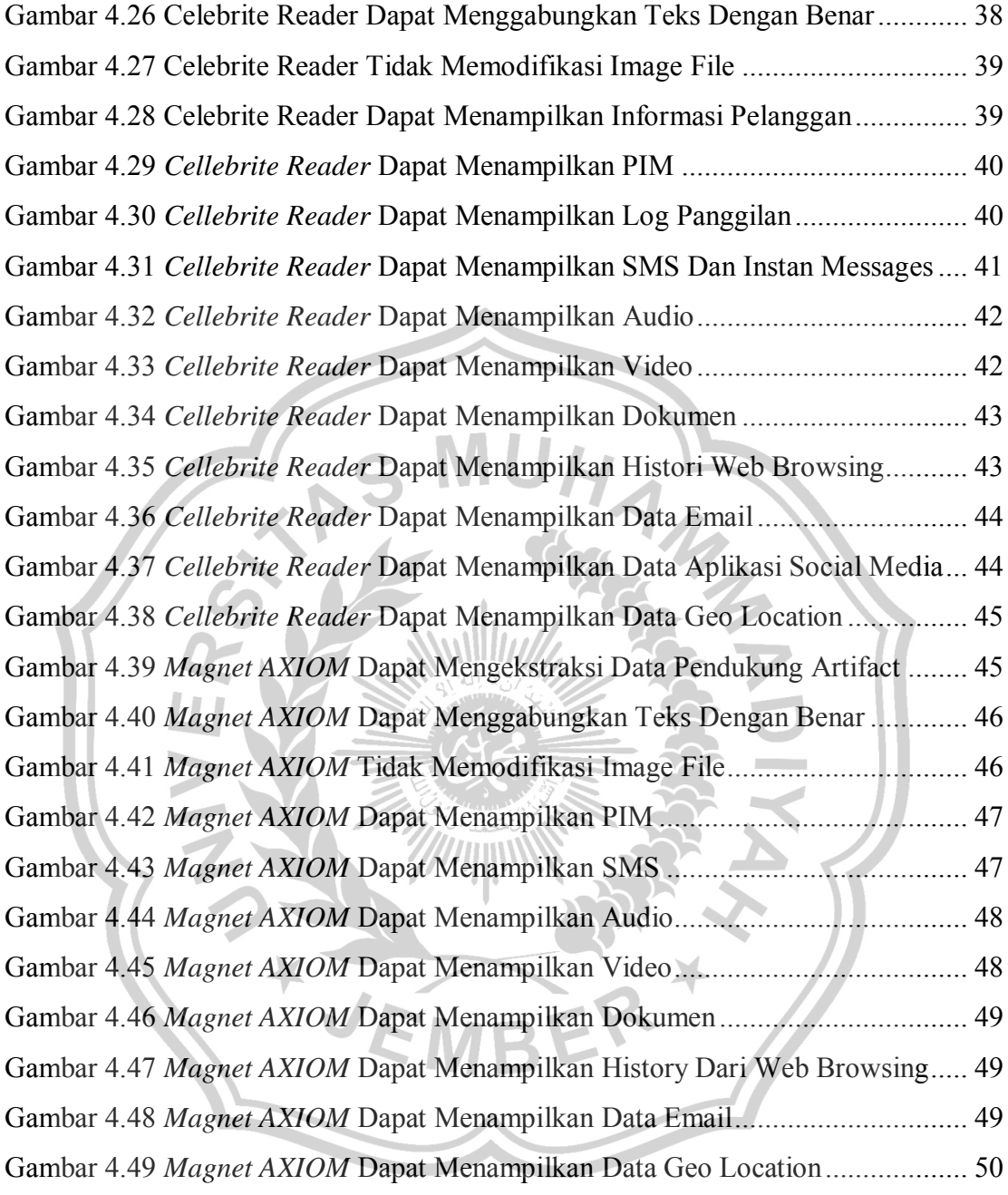

## **DAFTAR TABEL**

<span id="page-11-0"></span>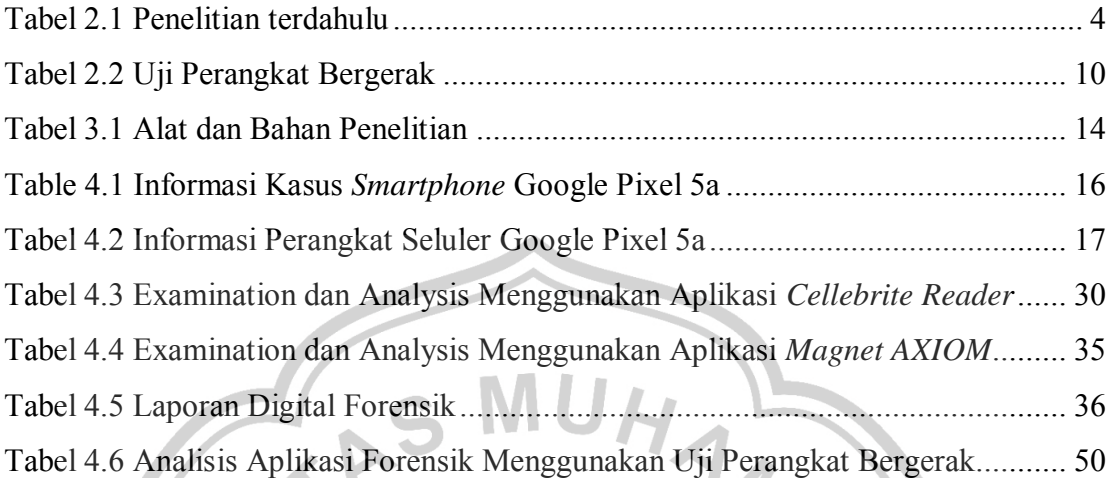

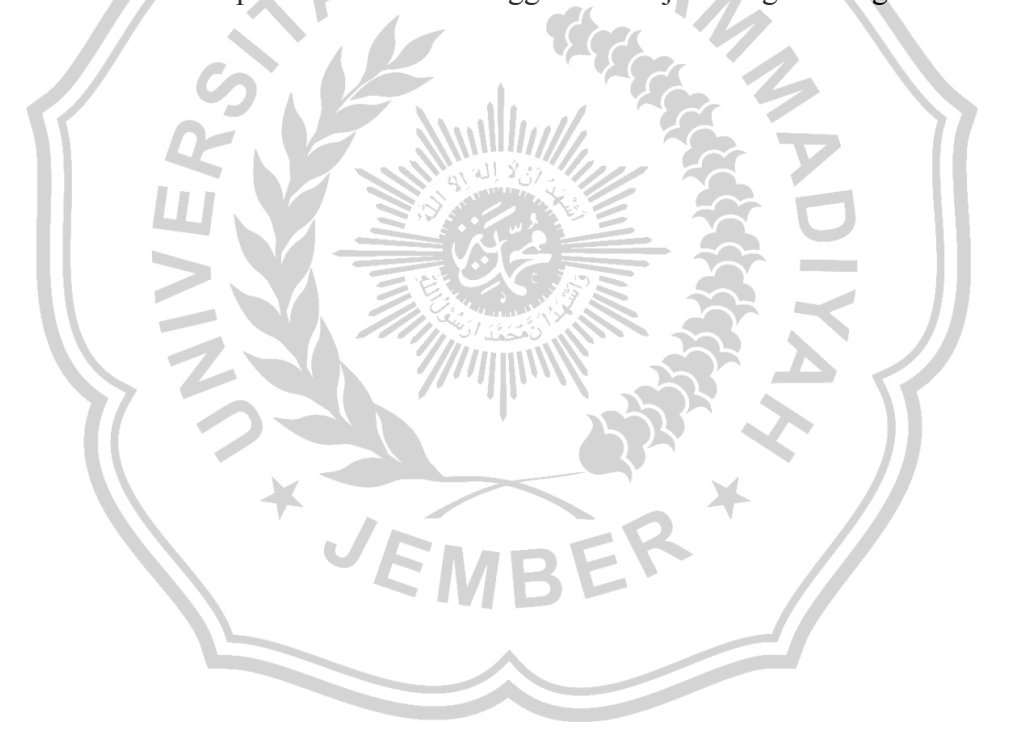